## **Zielsetzung:**

Entwicklung einer **bedarfsorientierten** Lehrkräftefortbildung zum Einsatz

von **3D-CAD-Software** im Technikunterricht nach dem

**4-Components-Instructional-Design-Modell** (4C/ID)

und Evaluation ihrer Wirksamkeit mittels Pre-Posttest-Design

#### **Forschungsinteresse:**

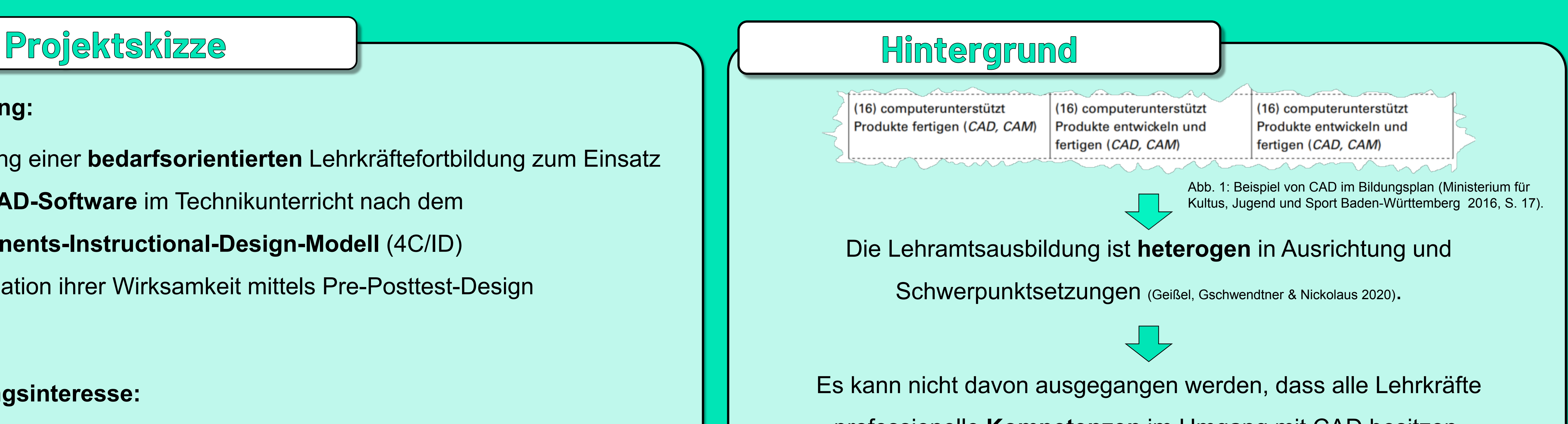

- 1. Welche Fortbildungsbedarfe haben Lehrkräfte technikbezogener Fächer der allgemeinbildenden Schulformen?
- 2. Ist eine Fortbildungsmaßnahme zum Einsatz von 3D-CAD nach dem 4C/ID-Modell im Kontext von Lehrkräftefortbildungen wirksam?

professionelle **Kompetenzen** im Umgang mit CAD besitzen.

#### Die **Entwicklung von komplexen Kompetenzen** in Form von

Fortbildungen muss qualitativ hochwertig, praxisorientiert, anschlussfähig

Geißel, B., Gschwendtner, T. & Nickolaus, R. (2020). Technik in der Lehrerinnen- und Lehrerbildung. Das Fach im allgemeinbildenden und berufsbildenden und berufsbildenden Schulwesen. In C. Cramer, J. König, M. Rothland & S 564). Bad Heilbrunn: Verlag Julius Klinkhardt.

und bedarfsorientiert erfolgen (Richter & Richter 2020; Lipowsky 2014; Zinn 2017).

Lipowsky, F. (2014). Theoretische Perspektiven und empirische Befunde zur Wirksamkeit von Lehrerfort- und -weiterbildung. In E. Terhart, H. Bennewitz & M. Rothland (Hrsg.), Handbuch der Forschung zum Lehrerberuf (511–541), Ministerium für Kultus, Jugend und Sport Baden-Württemberg (Hrsg.) (2016). Gemeinsamer Bildungsplan für die Sekundarstufe I. Technik. Stuttgart.

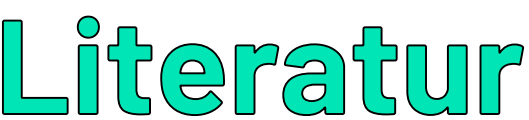

Richter, E. & Richter, D. (2020). Fort- und Weiterbildung von Lehrkräften. In C. Cramer, J. König, M. Rothland & S. Blömeke (Hrsg.), Handbuch Lehrerinnen- und Lehrerbildung (345–353). Bad Heilbrunn: Verlag Julius Klinkhardt.

van Merriënboer, J. J. G. (2020). A schematic overview of the ten activities in the design process for complex learning. Online unter: https://www.4cid.org/digital-media/. (CC-BY-SA 4.0)

van Merriënboer, J. J. G. (2020). Das Vier-Komponenten Instructional Design (4C/ID) Modell. In H. Niegemann & A. Weinberger (Hrsg.), Handbuch Bildungstechnologie. Konzeption und Einsatz digitaler Lernumgebungen (153–170).

Zinn, B. (2017). Editorial: Professionelle Kompetenz von Lehrkräften für Technik. Besonderheiten und Ansatzpunkte für die fachdidaktische Forschung. Journal of Technical Education (JOTED), 5 (1), 14–26.

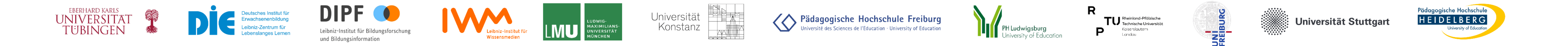

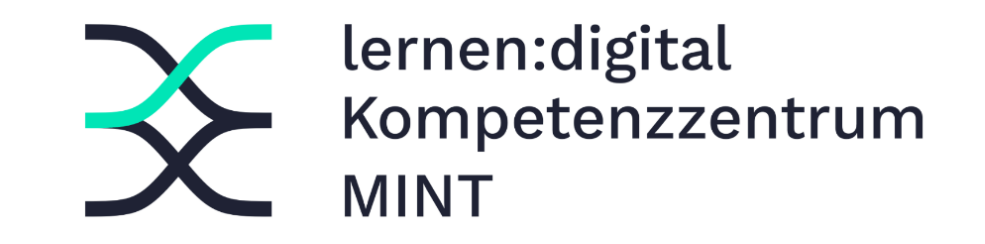

Finanziert durch die Europäische Union - NextGenerationEU und gefördert durch das Bundesministerium für Bildung und Forschung. Die geäußerten Ansichten und Meinungen sind ausschließlich die des Autors/der Autorin und spiegeln nicht unbedingt die Ansichten der Europäischen Union, Europäischen Kommission oder des Bundesministeriums für Bildung und Forschung wieder. Weder Europäische Union, Europäische Kommission noch Bundesministerium für Bildung und Forschung können für sie verantwortlich gemacht werden.

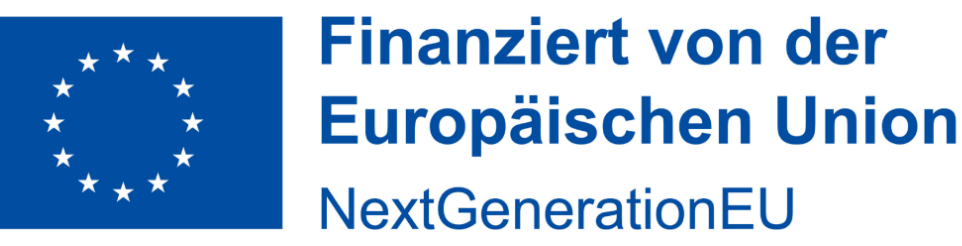

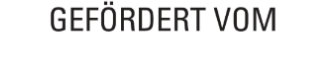

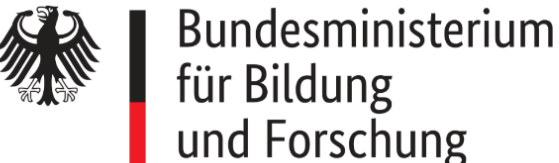

# **MINT-ProNeD Technik**

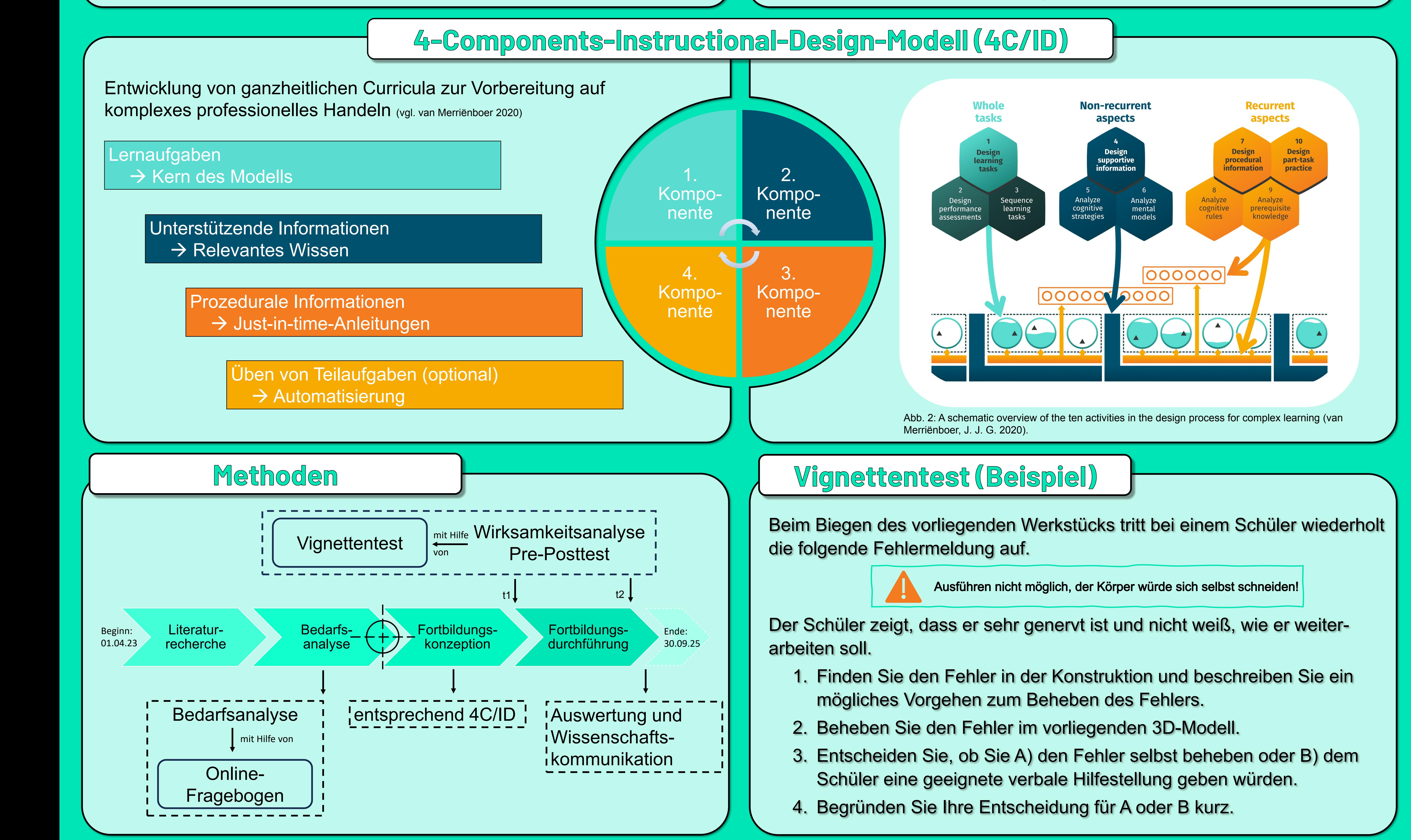

Professionelle Netzwerke zur Förderung adaptiver, prozessbezogener, digital-gestützter Innovationen im MINT-Bereich

Adrian Boheim Prof. Dr. Jennifer Stemmann Pädagogische Hochschule Freiburg

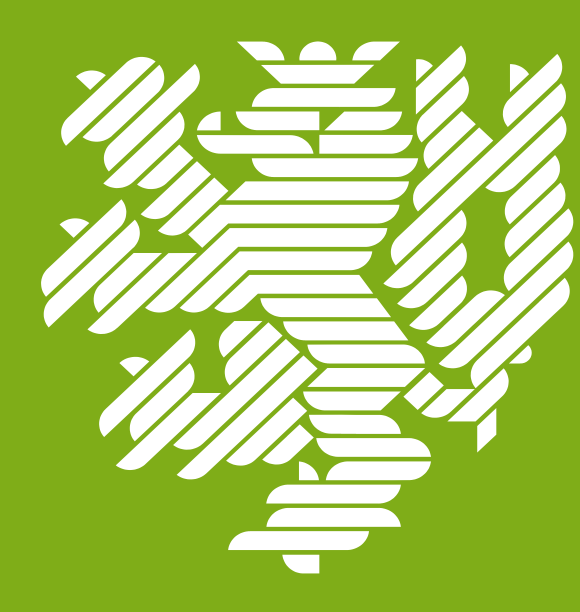

# **Analyse des ausbildungsrelevanten Vorwissens von Schüler/-innen im gewerblich-technischen Unterricht**

**Didaktik der Technik Fakultät für Maschinenbau und Sicherheitstechnik**

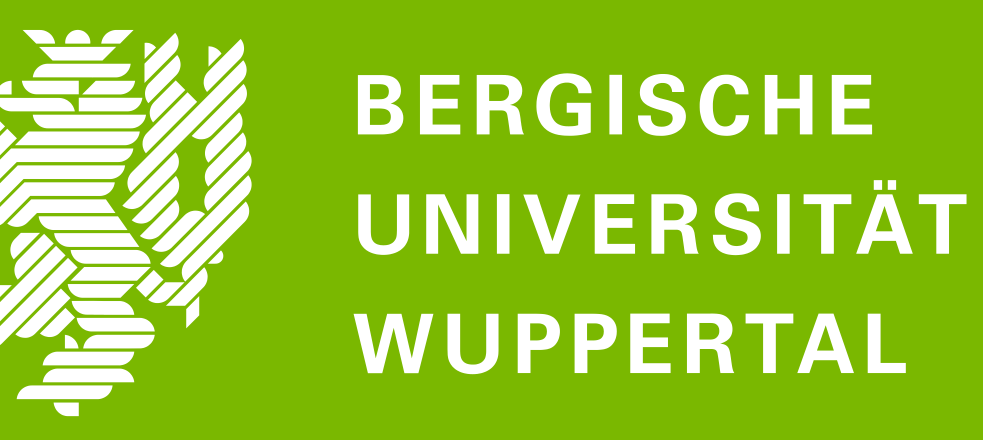

### **Bantscheff Stephan & Frank Carolin, Bergische Universität Wuppertal**

## **MOTIVATION**

### Bantscheff Stephan, M. Sc. Didaktik der Technik bantscheff@uni-wuppertal.de +49 (0)202 439-2336

Bergische Universität Wuppertal Gaußstraße 20 42119 Wuppertal

## **METHODISCHES VORGEHEN**

## **EXEMPLARISCHE ANWENDUNG**

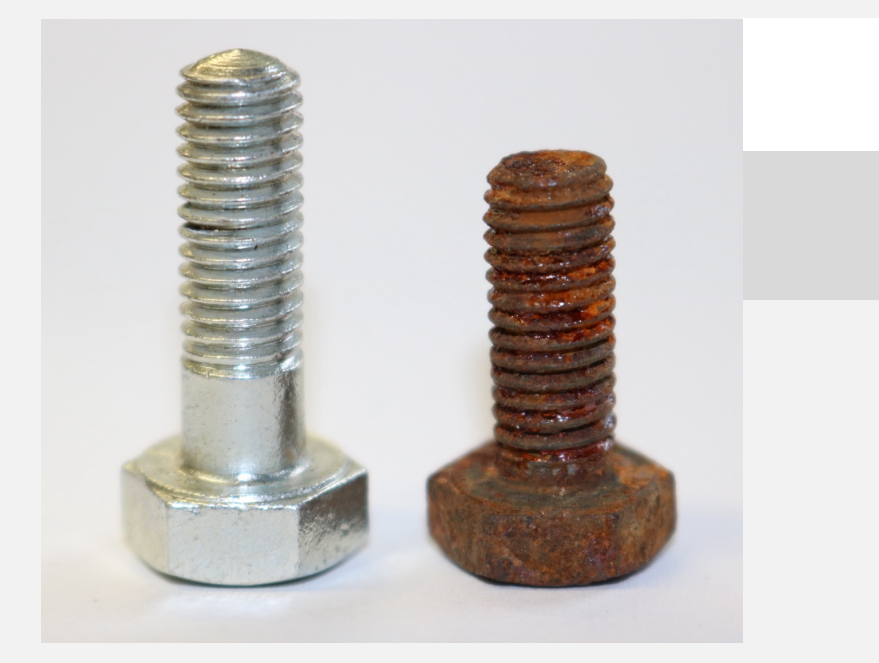

**AUSBLICK**

### **Ausgangslage**

• Hohe Heterogenität der Vorbildung der Schülerschaft an Berufskollegs

• Lehrende fühlen sich insbesondere mit der Diagnostik und der daran anknüpfenden passgenauen Gestaltung von Lehr- und Lernprozessen überfordert (Bach & Schaub, 2018)

#### **Zielsetzung**

- Entwicklung eines dreischrittigen, strukturierten Vorgehens zur Ermittlung und Verknüpfung des curricular erwartbaren Vorwissens mit den Fachinhalten im ersten Ausbildungsjahr
- *Zielprodukt:* Zusammenfassung der Ergebnisse in einer **Auswahltabelle** zur Unterstützung von Lehrkräften im

#### gewerblich-technischen Unterricht

*Heterogenität der Vorbildung von Auszubildenden mit neu abgeschlossenem Ausbildungsvertrag\**

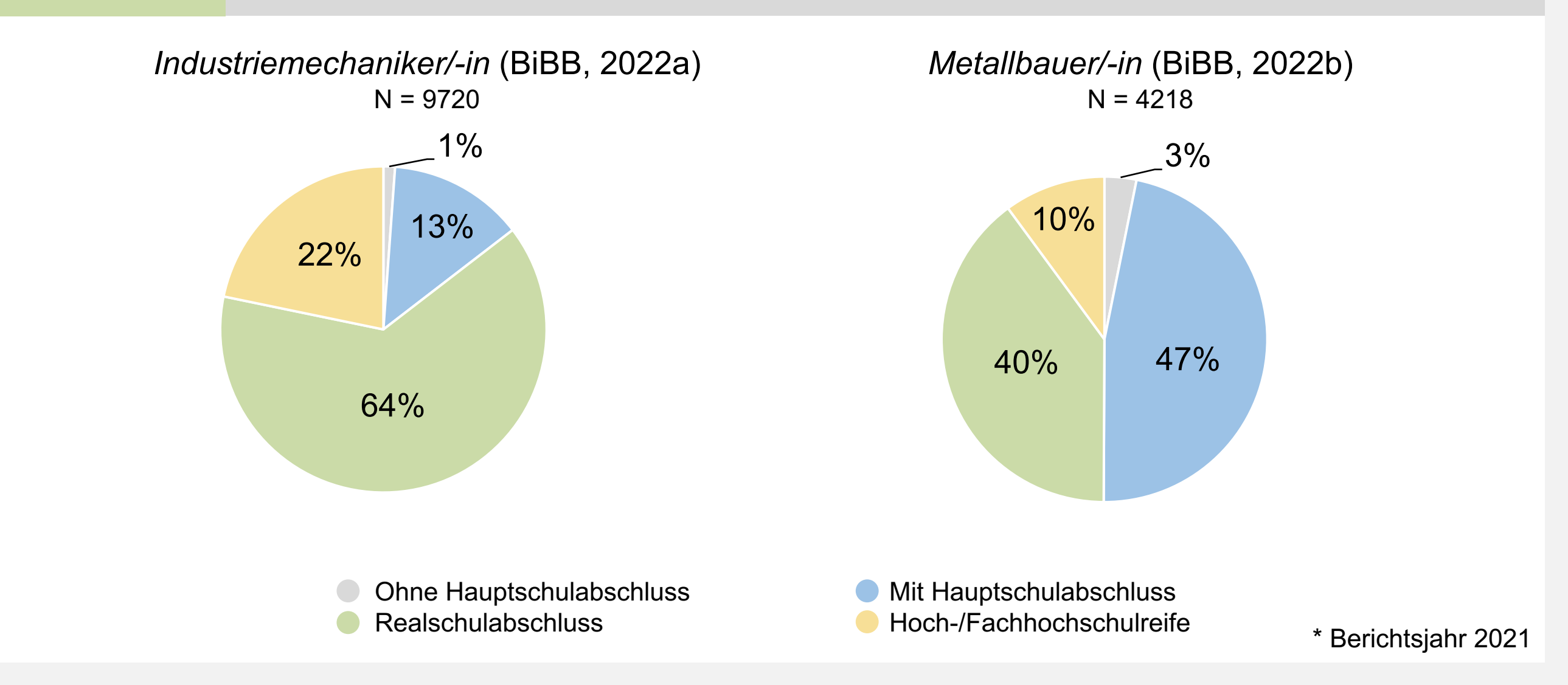

**Produktions- bzw. fertigungstechnische Ausbildungsberufe**

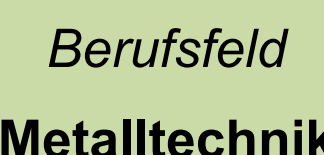

**Metalltechnik**

*Schritt 3*

**Vorwissenszuordnung**

#### *Ziel*

• Verknüpfung der identifizierten Fachinhalte mit den Vorwissensbereichen nach Abele (2014)

#### *Mittel*

*Schritt 2*

#### **Kernlehrplananalyse**

#### *Ziel*

• Ermittlung von für den gewerblich-technischen Unterricht relevanten *Schulfächern* und *Inhalten*

#### *Mittel*

*Ziel*

*Mittel*

- Vorwissensbereiche
- o *Räumliches Vorstellungsvermögen*
- o *Technische Fähigkeiten/Berufsspezifische Basiskompetenz*
- o *Mathematische Fähigkeiten*
- o *Sprachliche Fähigkeiten*
- Kernlehrpläne (NRW)
	- o *Hauptschule* o *Gesamtschule*
	- o *Realschule*
	- o *Gymnasium*

**Curriculares** 

**Vorwissen**

**Hypothetische Lernsituation** behandelt u. a. das Thema: *Korrosionsschutz*

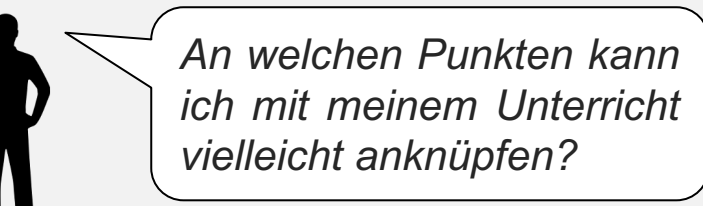

*Haben meine Schüler/-innen in ihrer schulischen Laufbahn schon mal etwas zum Thema "Korrosion" gehört?*

*Schritt 1*

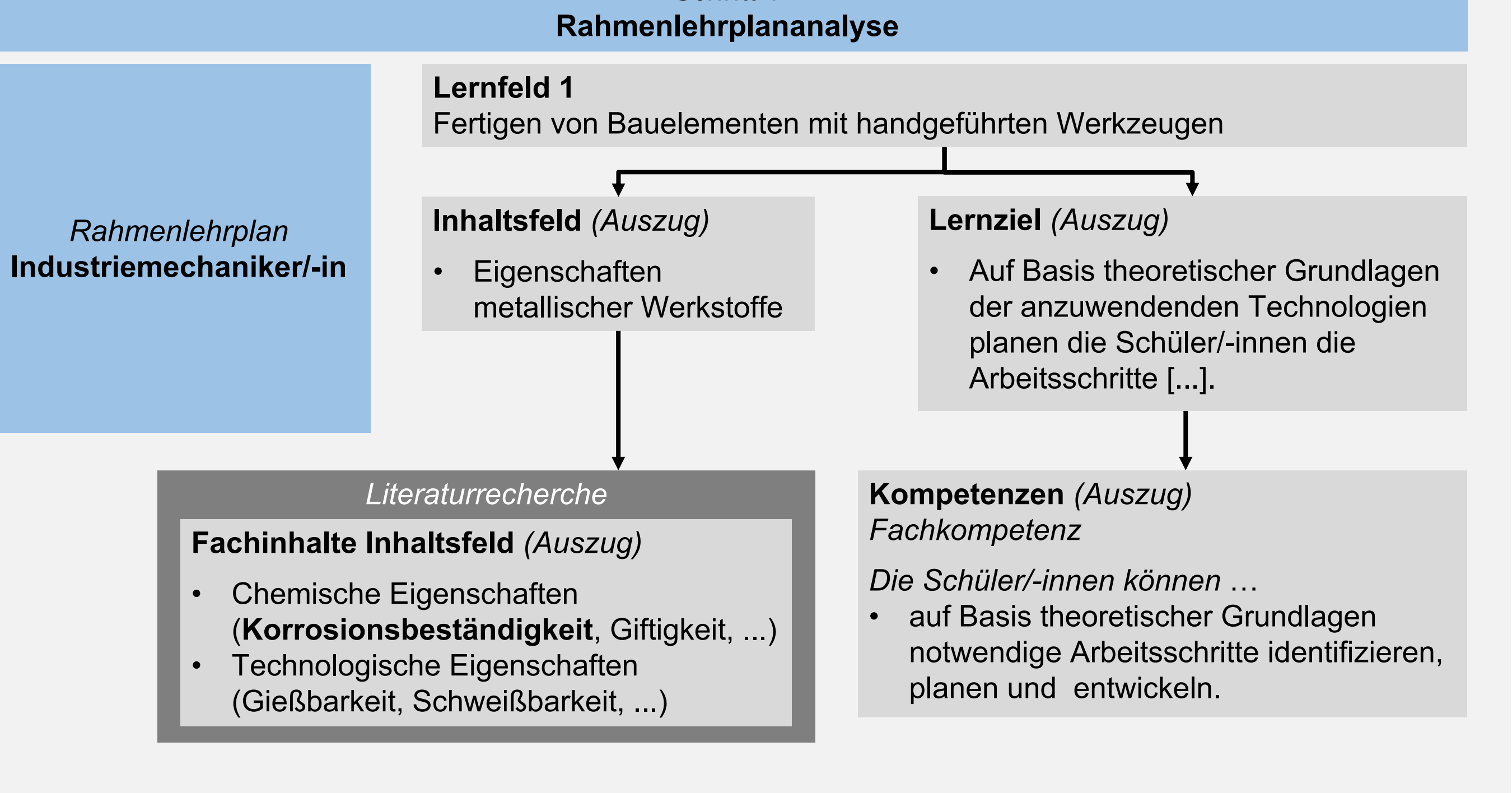

#### *Schritt 1* **Rahmenlehrplananalyse** • Feststellung und Beschreibung der zu vermittelnden *Fachinhalte, Lernziele* und *Kompetenzen* • Rahmenlehrpläne der Ausbildungsberufe • Ausgewählte Lehrbücher (*Fachrichtung Metalltechnik*) *Verknüpfung* **Fachinhalte Lernfelder X** Technische Fähigkeit/ Berufsspezifische Basiskompetenzen Räumliches Vorstellungsvermögen **Inhaltsfeld Fachinhalt** *Rahmenlehrplan*  **Industriemechaniker/-in**

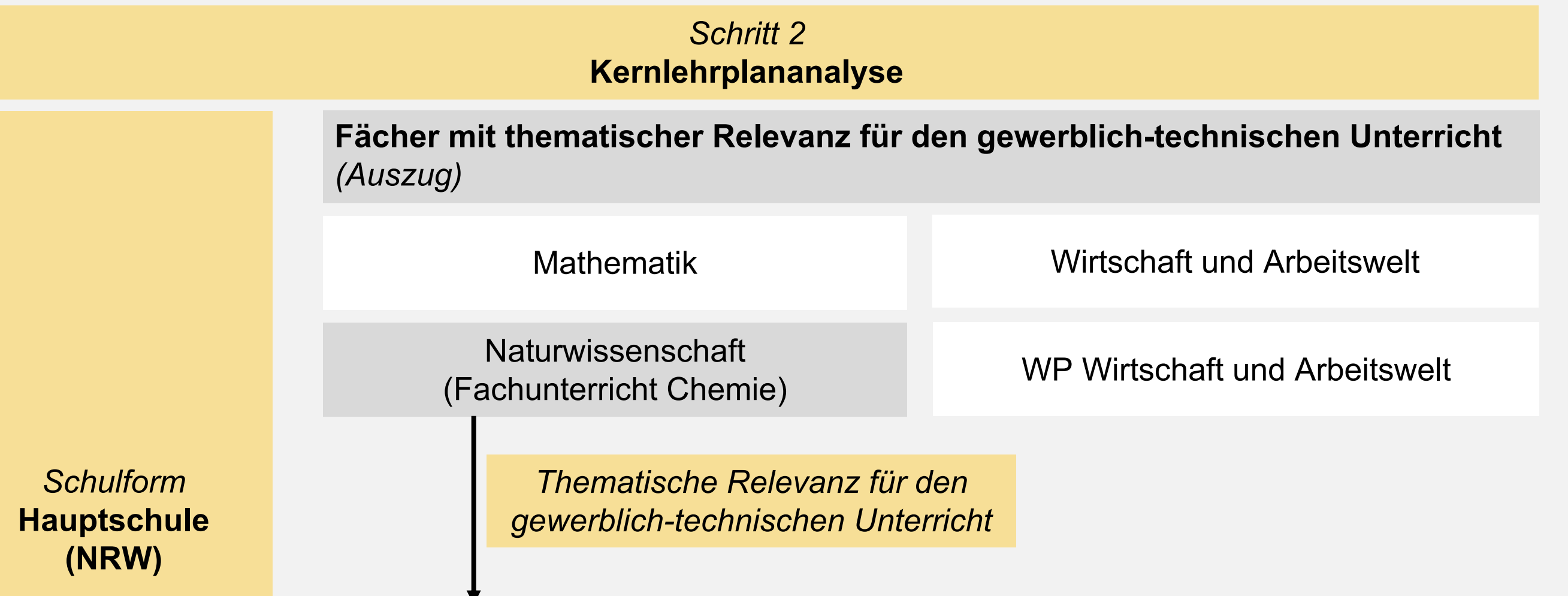

#### **Inhaltlicher Schwerpunkt** *(Auszug)* • Korrosion und Korrosionsschutz *Inhaltsfeld (4)* **Metalle und Metallgewinnung Fachwissen**  *Die Schüler/-innen können* … • **Korrosion** als Oxidation von Metallen erklären und einfache Maßnahmen zum **Korrosionsschutz** erläutern.

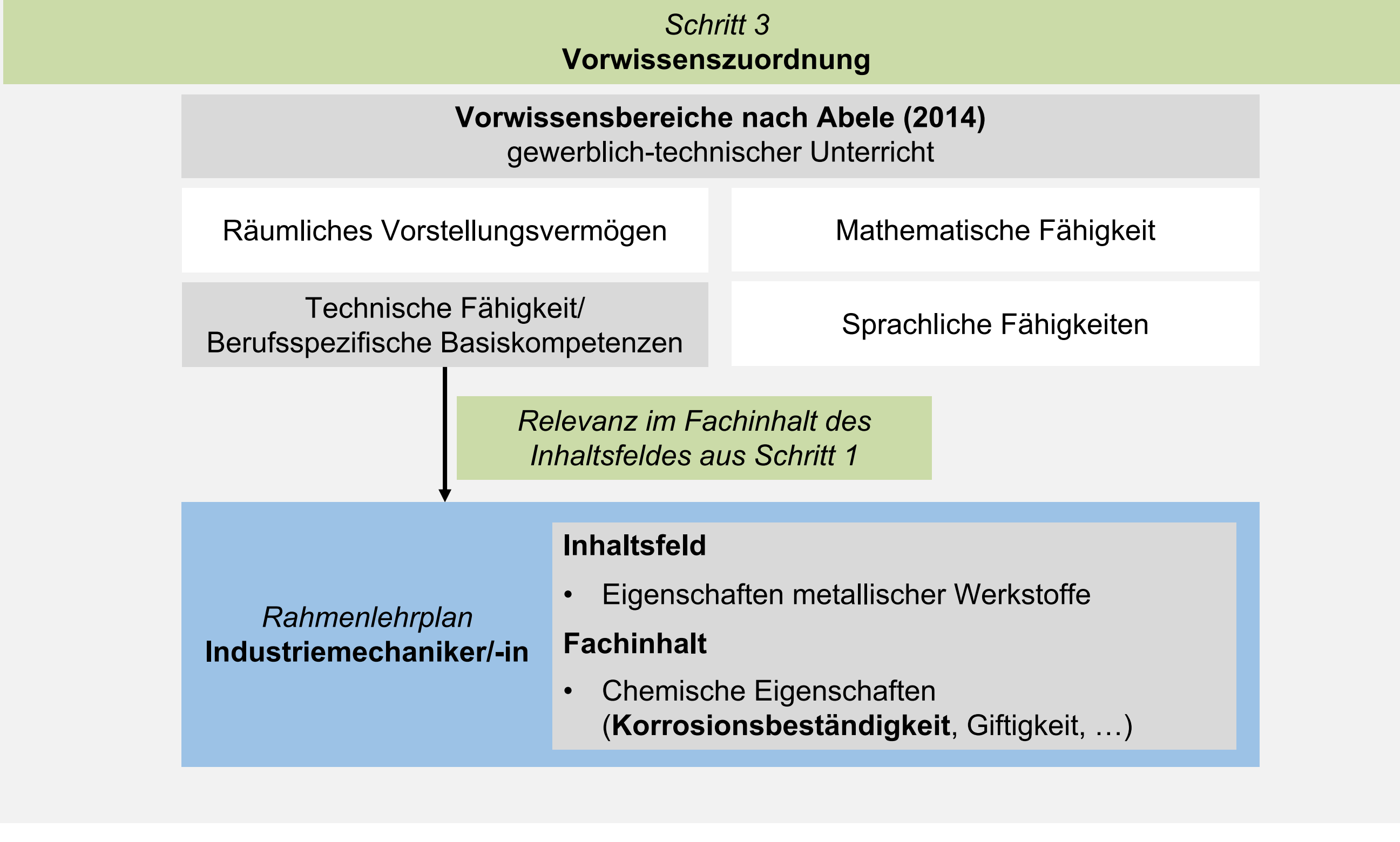

*gewerblich-technischer Unterricht – Lernfeld 1*

#### • Fertigstellung der **Auswahltabelle**

• Entwicklung eines **Diagnoseinstruments**, um Schüler/-innen ausgehend von der Vorwissenszuordnung im Rahmen ausbildungsspezifischer Lernsituationen (gewerblich-technischer Unterricht) individuelle Unterstützungsmaßnahmen anbieten zu können

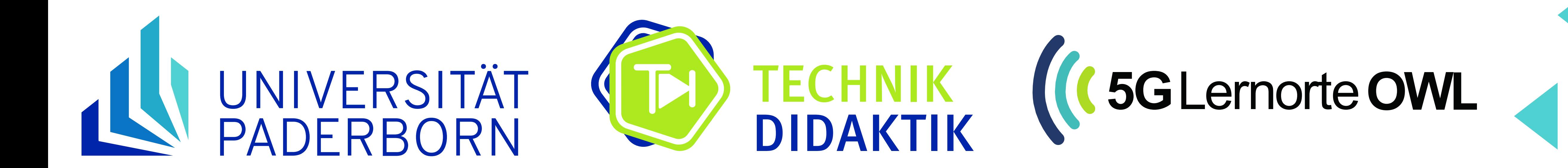

### Universität Paderborn Technikdidaktik und

SICP

Warburger Str. 100 33098 Paderborn https://ei.upb.de/td

**Johannes Schäfers johannes.schaefers@upb.de 05251 / 60 - 4123**

**Dr.-Ing. Andrea Wübbeke andrea.wuebbeke@sicp.upb.de 05251 / 60 - 4532**

Technikdidaktik Symposium des JOTED 9.11. – 10.11.2023 Darmstadt

**Johannes Schäfers, Andrea Wübbeke, Katrin Temmen**

## 1. Einführung

Immersive Medien bieten **vielfältige Einsatzmöglichkeiten** in der technischen Berufsbildung.

- Augmented Reality (AR): Überlagerung der realen Welt mit virtuellen Inhalten wie z. B. **unterstützenden Informationen und/oder Handlungsanweisungen.** Nutzung von **AR-Brillen** (*Abb. 1*) **oder Tablets/Smartphones**
- Virtual Reality (VR): Vollständig digitale Umgebung ähnlich wie in Computerspielen. Nutzung von VR-Brillen Vorteile immersiver Medien
	- **Erleichterte kognitiven Verarbeitung** von Informationen durch Steuerung der/des Nutzenden1
	- Positive Auswirkung auf das **Erinnerungsvermögen**
	- Unterstützung des Aufbaus von prozeduralem Wissen wie z. B. **Problemlösefähigkeit**<sup>2</sup>

Beispiel: VR-Anwendung MARLA: Fehlerdiagnose eines hydraulischen Bremssystems einer Windkraftanlage3

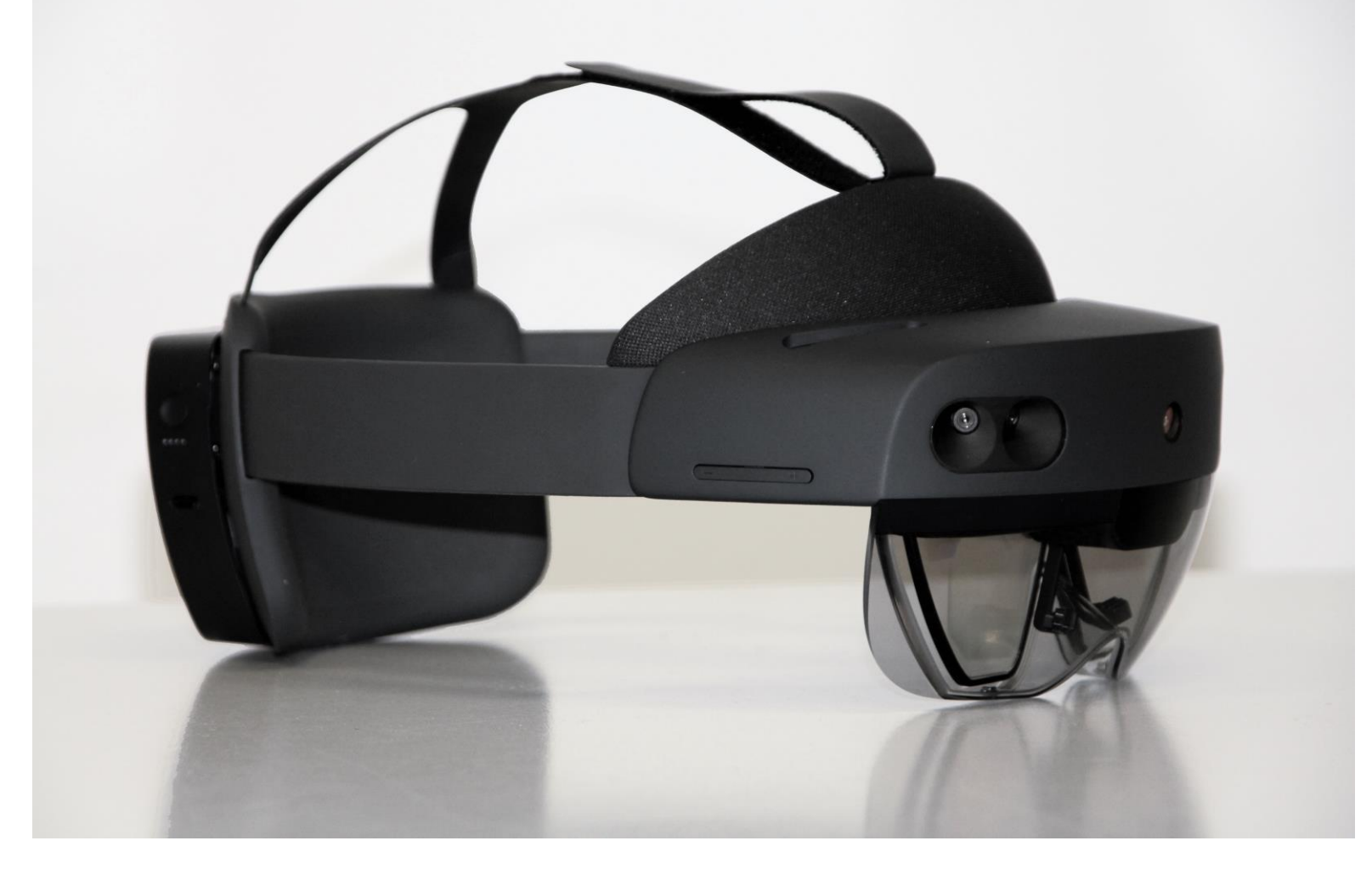

Abb. 1: HoloLens2 von Microsoft

## 2. Problemstellung

- In der Regel **kommerzielle Anwendungen** und kein Einsatz im öffentlichen Bildungsbereich<sup>4</sup>
- **Hoher Entwicklungsaufwand** für inhaltlich tiefergehende VR-Umgebungen
- **Fehlende Adaptierbarkeit** auf ähnliche Situationen
- Einsatz von Controllern bei VR schränkt Authentizität ein
- Beschränkung auf simple Animationen und 3D-Objekte bei AR
- **Fehlende Interaktion der Nutzer:innen**
- Nur Nutzung und keine Erstellung immersiver Anwendungen

## 3. Abgeleitete Grundsätze

- Nutzung von **AR**: Einsatz der eigenen Hände
- **Interaktion** zwischen den Lernenden: individuelle Anpassung an Vorwissen und Fähigkeiten5
- **Erstellung von AR-Inhalten** durch Lernende: Anleitungen für feste Abläufe
- **Exemplarität**: im Umgang der Lernenden mit AR für die Anwendung in ähnlichen Situationen
- **Übertragbarkeit** des Kerns der Lernsituation auf andere Themen und andere Schulen mit möglichst geringem technischem Aufwand

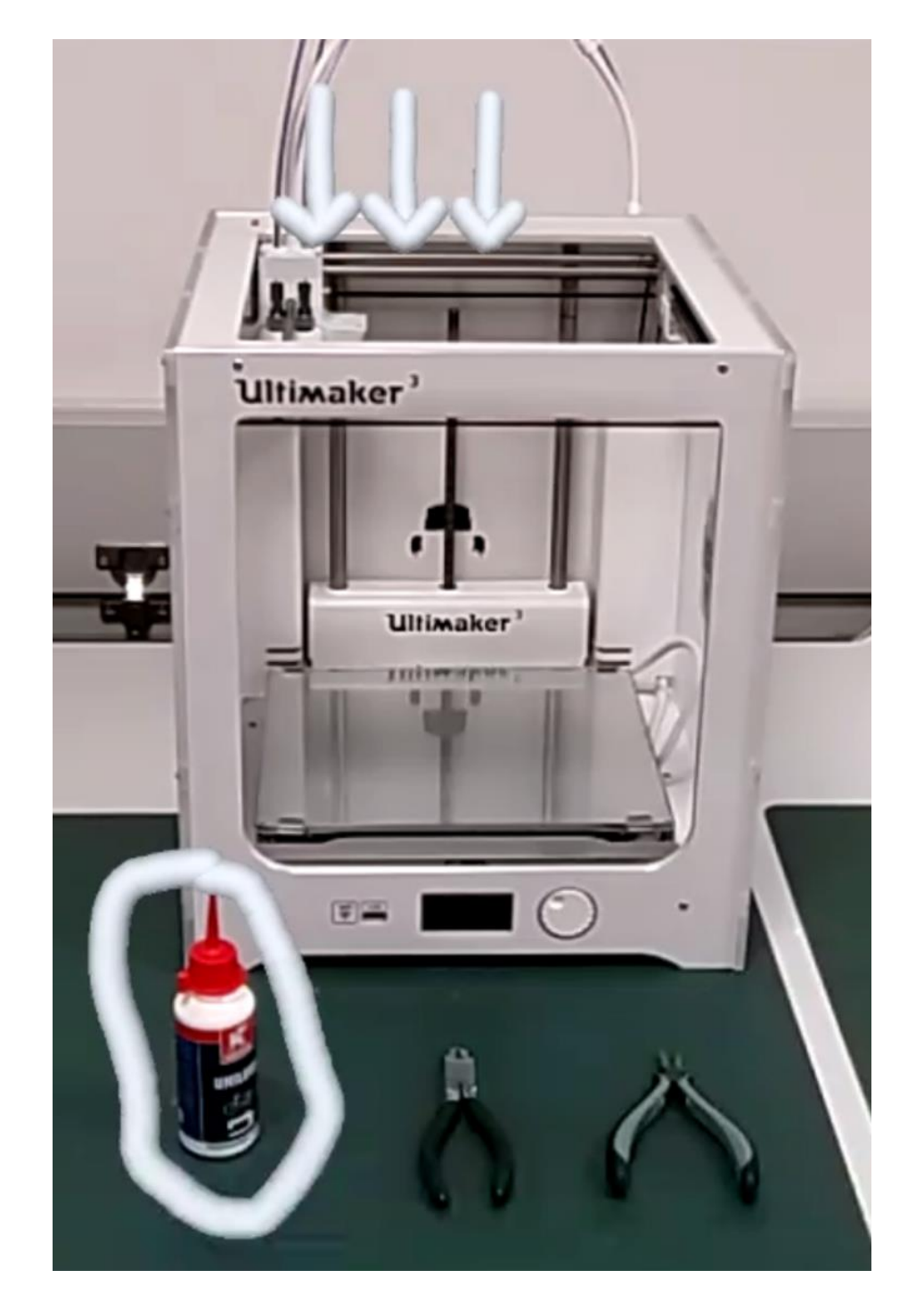

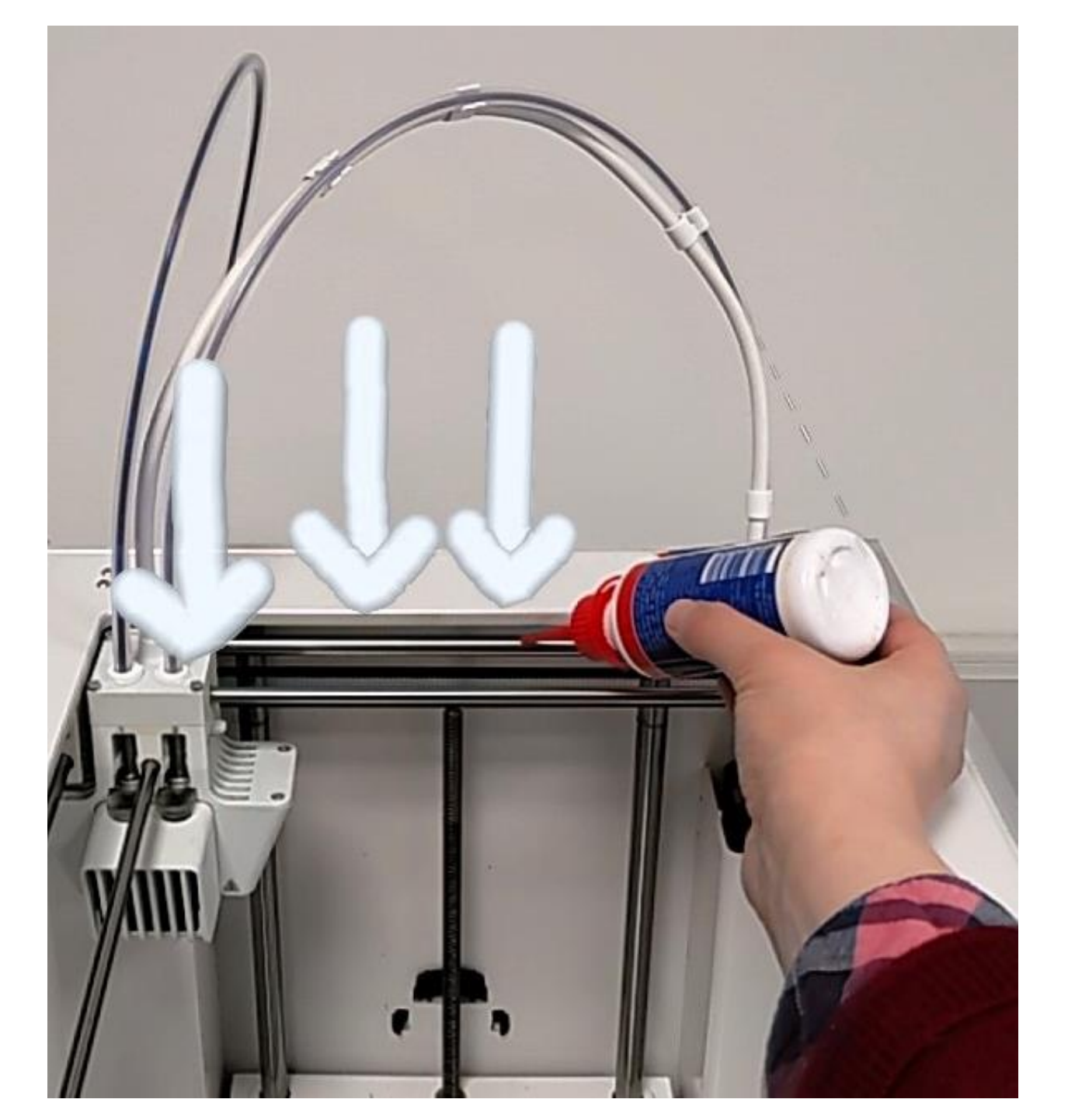

## 4. Verortung der Lernsituation

Lernfeld 4: **Warten technischer Systeme**

**Augmented Reality in der beruflichen Bildung nutzen – ein Lernsituationsprototyp**  im Lernfeld "Warten technischer Systeme"

- **Fernunterstützung** als zentrale Anwendung von AR in Unternehmen6
- Wartung als **gemeinsames Thema** der Bildungsgänge im Metallbereich

**3D-Drucker** als zu wartendes Gerät

- In vielen Schulen vorhanden
- Geringe Komplexität, geringe Kosten
- **Gruppenarbeit** möglich, sofern mehrere Geräte vorhanden

#### **AR-Videotelefonat**

- Videotelefonat mit Einblendung in das Sichtfeld der Brillen-Nutzer:innen (*Abb. 2 + 3*)
- Auswahl verschiedener Medientypen und Workflows durch Experten *(Abb. 4)*
- Freie Erstellung von Markierungen mit Verankerung an Objekten

#### **AR-Workflow**

- Schritt-für-Schritt-Anleitung als Einblendung im Sichtfeld
- Medieneinblendung möglich

#### Eingesetzte Technik

- **HoloLens**: AR-Brille von Microsoft zur Anzeige der AR-Inhalte (*Abb. 1*)
- **Sphere**: Software zur Durchführung von AR-Videotelefonaten und Erstellung und Durchführung von Workflows (*Abb. 2 – 4)*

## 5. Durchführung und Evaluation

Durchführung erfolgt Anfang des Jahres 2024 in Bildungsgängen des Metallbereichs an zwei technischen Berufskollegs.

Untersuchung anhand der vier Qualitätsbereiche nach Dilger et al.7

- Problemgehalt der Lernsituation
- Innere Struktur der Lernsituation
- Äußere Struktur der Lernsituation
- Förderung des selbstregulierten Lernens

## Literatur

1 Dehnbostel, P. et al.. *Kompetenzentwicklung in der digitalen Arbeitswelt*. Stuttgart: Schäffer-Poeschel Verlag, 2021. 2 Rossano, V. et al.. *Augmented Reality to Support Geometry Learning* in IEEE Access, vol. 8, pp. 107772-107780, 2020. 3 Gerard, V.. *Immersive Medien in der beruflichen Bildung*. [bibb.de/de/181436.php.](http://www.bibb.de/de/181436.php) Abruf: 26.10.2023 4 Krüger, M.. *Transfersammlung XR-Anwendungen*. 2023. [fh-muenster.de/ibl/downloads/projekte/technikdidaktik/ Transfer\\_Sammlung\\_XR-](https://www.fh-muenster.de/ibl/downloads/projekte/technikdidaktik/Transfer_Sammlung_XR-Anwendungen_Stand31052023.pdf)[Anwendungen\\_Stand31052023.pdf](https://www.fh-muenster.de/ibl/downloads/projekte/technikdidaktik/Transfer_Sammlung_XR-Anwendungen_Stand31052023.pdf) Abruf: 23.10.2023.

5 Bödding, R. et al.. *Learning Analytics und Augmented Reality* in preaview, 1, 2022. 6 Lehninger, M.. *Wie Augmented Reality den Field Service revolutioniert*. Axians Cloud & IT-Automation GmbH, 2023. [axians.de/news/wie-augmented](https://www.axians.de/news/wie-augmented-reality-den-field-service-revolutioniert/)reality-den- field-service-revolutioniert/. Abruf: 26.10.2023 7 Dilger, B. et al.. *Entwicklung von Lernsituationen zur Förderung des selbstregulierten Lernens*. Bönen: Kettler Verlag, 2006.

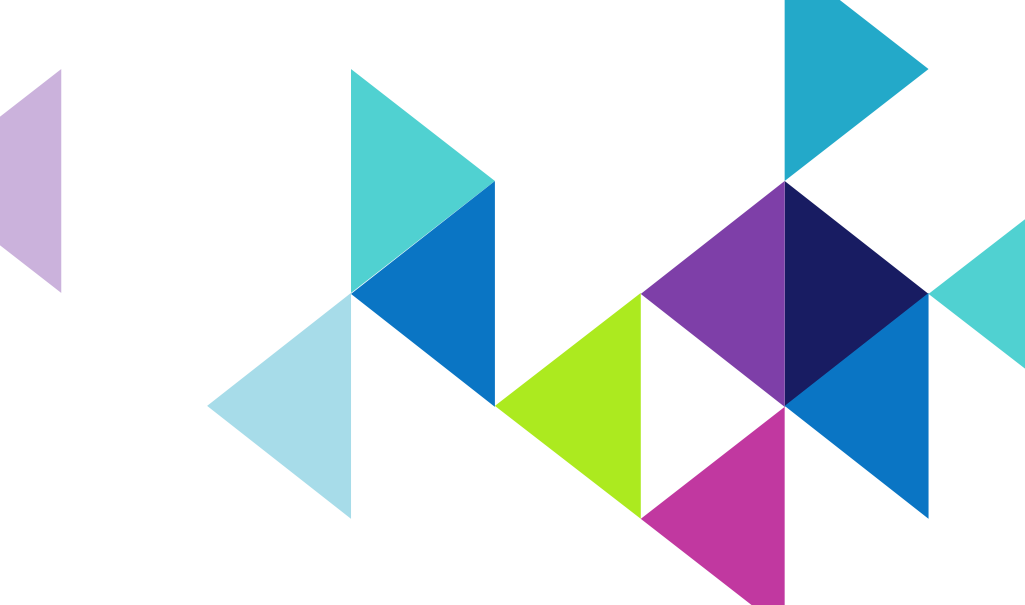

*Abb. 2:* Verankerte Markierungen *Abb. 3:* Wartungsdurchführung

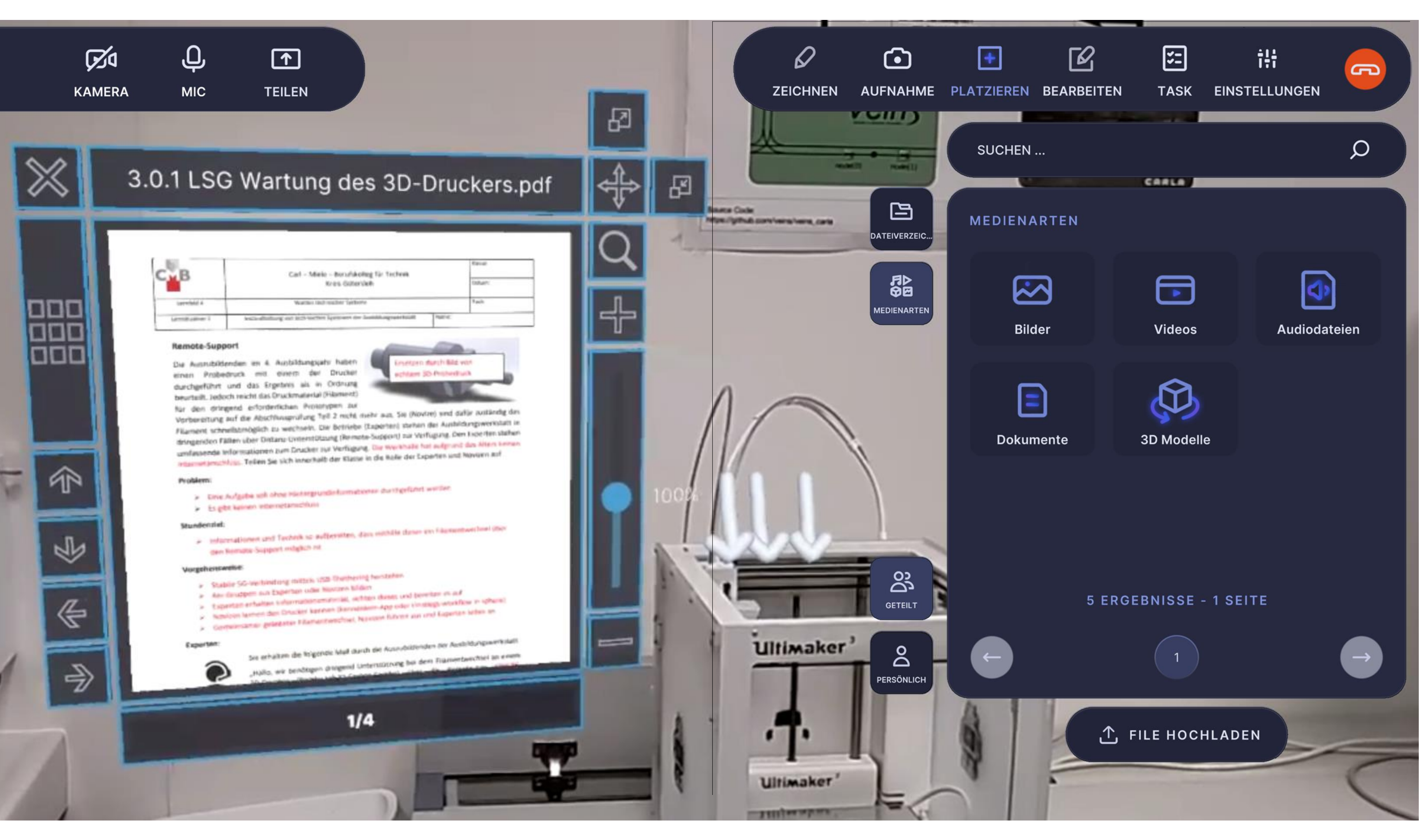

Abb. 4: Screenshot der Ansicht am Computer der AR-Software "Sphere"

Alle Informationen finden Sie unter: **[www.dhbw.de/indis](http://www.dhbw.de/indis)**

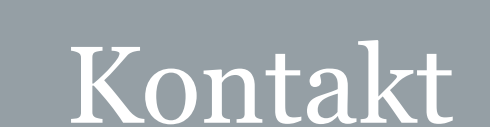

**Duale Hochschule Baden-Württemberg**

Das Zentrum für Interdisziplinäre Lehre und Forschung (INDIS) der DHBW ist ein standort- und fakultätsübergreifendes Zentrum für die Umsetzung

 $\left( 2\right)$ 

von interdisziplinärer Zusammenarbeit in der Lehre, (lehrintegrierten) Forschung und im Transfer.

Das INDIS konzipiert, begleitet und evaluiert interdisziplinäre curriculare und außercurriculare Lehre, fördert interdisziplinäre Forschung und findet Schnittmengen für interdisziplinäre Zusammenarbeit und zur Umsetzung der neuen/innovativen Lehr- und Lernformate für alle DHBW-Standorte.

# Von Ideen zur Wirklichkeit –

# Woran Lernende oft an der Umsetzung scheitern

Im INDIS entwickeln interdisziplinäre studentische Teams im Rahmen von Challenges zahlreiche Ideen und Konzepte zur Lösung von Herausforderungen zum Thema Nachhaltigkeit (DHBW, 2022). Genutzt wird das INDIS Design-Thinking als methologischen Rahmen für die systematische Herangehensweise an komplexe Problemstellungen aus technischen, sozialen und ökologischen Perspektiven zu betrachten (HPI Academy). Oft bleibt es beim Ideensammeln und Konzepten, weil die Hürden der Umsetzung und des Testings zu hoch sind. Dieses Phänomen wurde nicht nur innerhalb des INDIS in zwei Lehrzyklen beobachtet, sondern auch in anderen Projekten im Lehrkontext technischer und ingenieurwissenschaftlicher Studiengänge.

DHBW Duale Hochschule Baden-Württemberg

**INDIS** 

Zentrum für Interdisziplinäre Lehre und Forschung

**Judit Klein-Wiele (M.Ed.), Zentrumskoordinatorin des INDIS**

## Ausgangslage Das INDIS

Gefördert vom

#### **Handlungsempfehlungen**

Um diese zu überwinden, müssen die Lernenden Strategien entwickeln. Diese können z.B. darin bestehen, sich Unterstützung zu suchen, das Zeitmanagement zu verbessern und Selbstvertrauen und Durchhaltevermögen zu entwickeln.

### **(Vorbeugende) Maßnahmen INDIS**

Basierend auf diesen Erkenntnissen stellt das INDIS

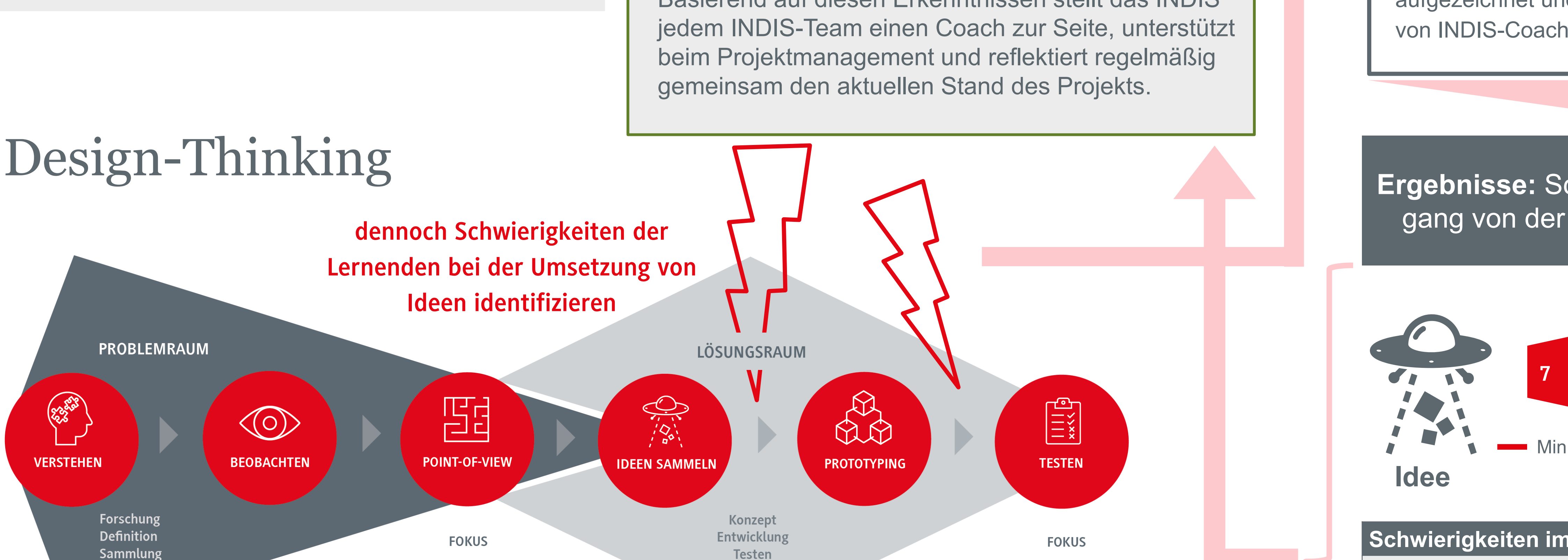

Die Umsetzungsproblematik kann auch in der Technikdidaktik auftreten, insbesondere wenn Lernende in handlungsorientierten Lernsituationen Schwierigkeiten haben, von der Planung und Entscheidungsfindung zur tatsächlichen Ausführung überzugehen.

**Forschungsfrage:** Welche Schwierigkeiten sehen die Lernenden beim Übergang von der Konzeptions- in die Umsetzungsphase?

### Herausforderungen für die Ideenumsetzung **Netwaarte Handlungsempfehlungen** Vintersuchungsdesign und Instrumente

**Ergebnisse:** Schwierigkeiten der Lernenden beim Übergang von der Konzeptions- in die Umsetzungsphase

**Online-Reflexionsgespräche** mit den Teams (10 P.) im Frühjahr 2023 vorgegebenen Fragen zu

- Zwischenständen
- **Methoden**
- Finanzen
- Zeit
- **Hindernisse**
- aufgezeichnet und beobachtet

von INDIS-Coach

**Transkribiert u. anonymisiert**

- mangelnde Ressourcen und Unterstützung
- Zeit- und Arbeitsbelastung
- mangelnde Erfahrung in der Projektumsetzung
- fehlende Motivation und Selbstzweifel (auch Angst vor Fehlern)
- **Kommunikationsprobleme**
- unrealistische Erwartungen und Ziele
- mangelnde Flexibilität
- (aus Literatur abgeleitet, u.a. Beifuss & Holzbaur, 2021; Holzbaur & Bühr, 2015; Nachbagauer, Schirl-Böck, & Weiss, 2020)

#### **Qual. Inhaltsanalyse**

• Codieren und Kategorisieren

angelehnt an Kuckartz & Rädiker 2022

Rotebühlstraße 133, 70197 Stuttgart [judit.klein-wiele@dhbw-stuttgart.de](mailto:judit.klein-wiele@dhbw-stuttgart.de) [indis@dhbw.de](mailto:indis@dhbw.de)

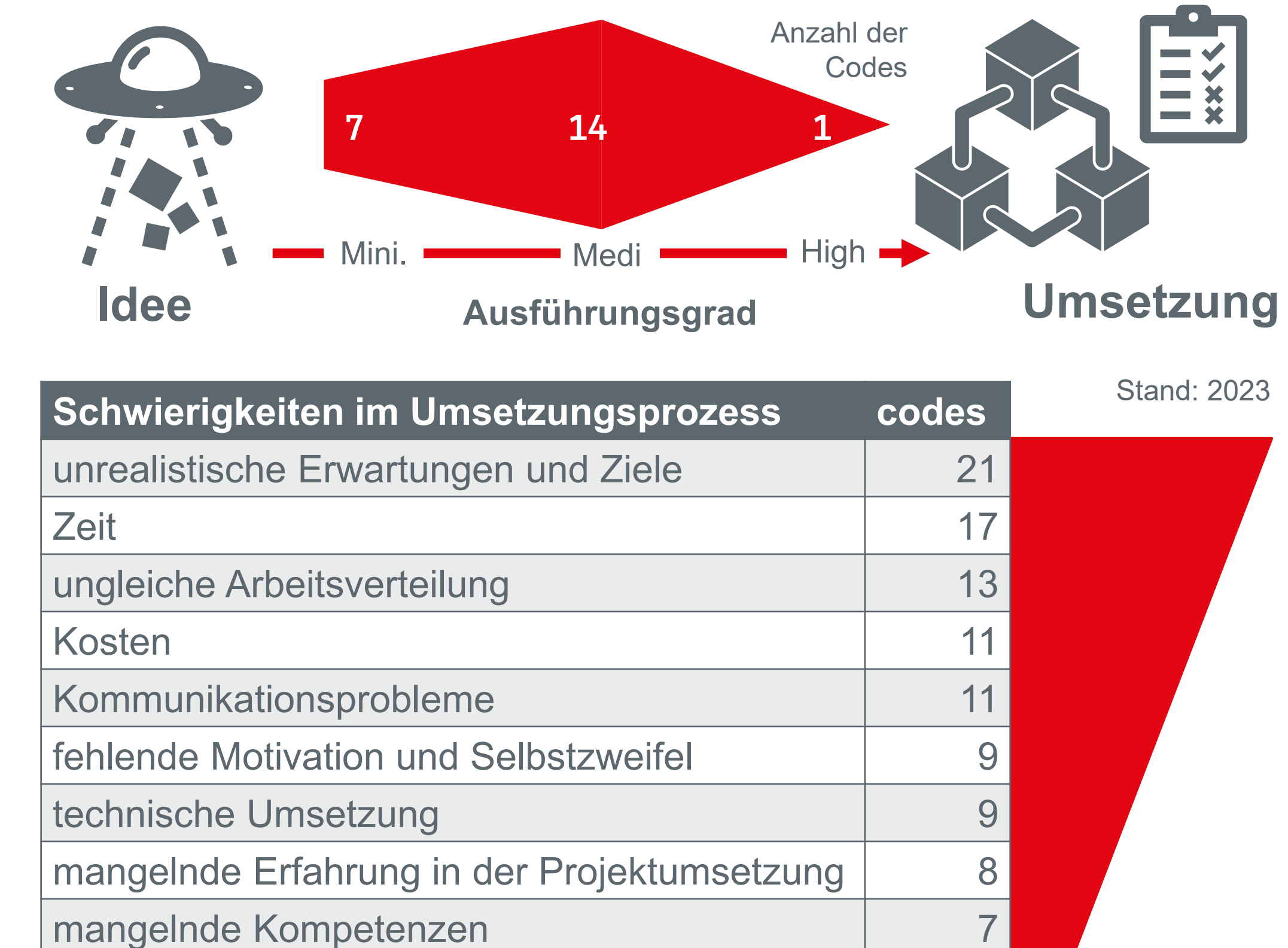

#### Quellen:

- Beifuss, A., & Holzbaur, U. (2021). Projektmanagement für Studierende. Wiesbaden: Springer.
- DHBW (2022): Zentrum für Interdisziplinäre Lehre und Forschung (INDIS). https://www.dhbw.de/indis zuletzt geprüft am 15.09.2023
- Holzbaur, U., & Bühr, M. (2015). Projektmanagement für Lehrende: Erfolgreicher Einsatz von Projekten in der Hochschullehre. Springer-Verlag.
- HPI Academy. Was ist Design Thinking? https://hpi-academy.de/design-thinking/was-ist-design-thinking/ zuletzt geprüft am 15.09.2023
- Kuckartz, Udo; Rädiker, Stefan (2022). Qualitative Inhaltsanalyse. Methoden, Praxis, Computerunterstützung. Beltz Juventa
- Nachbagauer, A., Schirl-Böck, I., & Weiss, E. (2020). Unerwartete Herausforderungen in Projekten erfolgreich managen. Erfahrungen aus der Human-Factors-, Hochsicherheits-und Resilienzforschung, Wiesbaden.

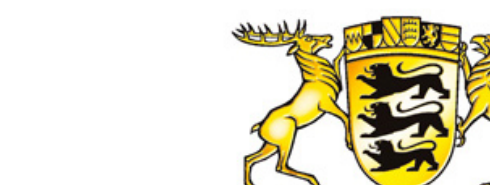

#### Baden-Württemberg MINISTERIUM FÜR WISSENSCHAFT, FORSCHUNG UND KUNST

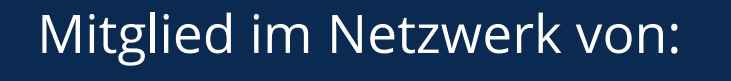

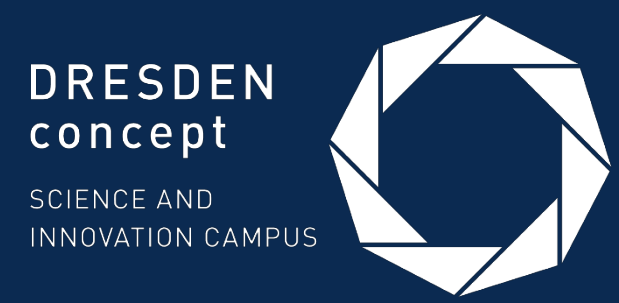

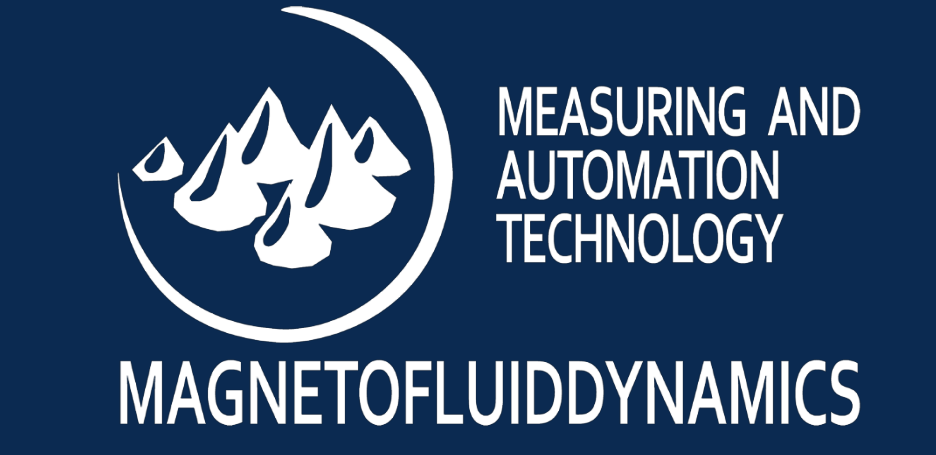

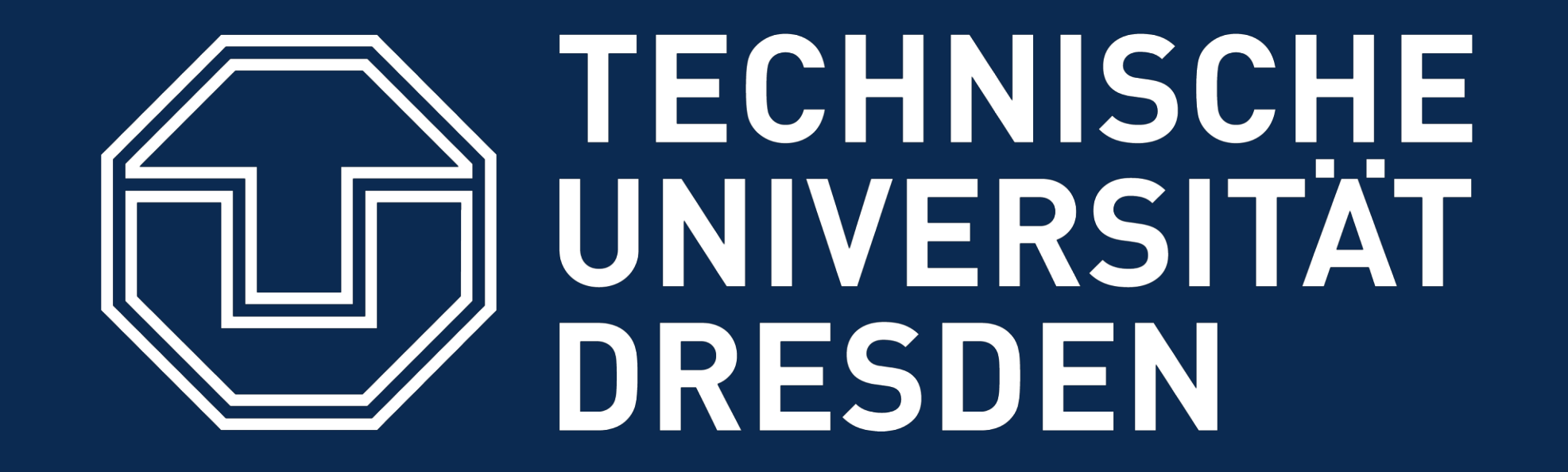

# **Studierendenzentrierter Support für Blended-Learning-Praktika C. Wermann, S. Odenbach**

**Professur für Magnetofluiddynamik, Mess- und Automatisierungstechnik, Fakultät Maschinenwesen, TU Dresden**

## **Für erfolgreiche Laborpraktika sind keine Labore notwendig, sondern studierendenzentrierter Support!**

Da im Sommersemester 2020 die Präsenzlehre an der TU Dresden auf unabsehbare Zeit aussetzte, wurden im Modul **Mess- und Automatisierungstechnik**  (Pflichtveranstaltung Diplomstudiengang Maschinenbau, 5./6. Semester, ca. 400 Studierende) **Experimente** konzipiert, die die Studierenden eigenständig **zuhause** umsetzen können. Die Studierenden führen die Versuche nicht mehr an der Universität, sondern in Heimarbeit mit Haushaltsgegenständen oder bereitgestellter Messtechnik durch. Als Support wird eine 90-minütige Veranstaltung (Konsultation) angeboten, in der Fragen und Probleme der Studierenden erörtert werden.

- Enthalten konkrete Arbeitsanweisungen
- Führen Studierende durch Praktikumsvorbereitung
- Leiten bei Formulierung von Fragen an
- Dienen der Reflexion des Inhaltes aber auch des eigenen Arbeitsprozesses
- → Werden vor Konsultation abgegeben
- $\rightarrow$  Betreuende können sich auf Fragen vorbereiten
- → Betreuende erstellen einen Fragen-Antwort-Katalog
	- $\rightarrow$  Ständig wachsende Basis für fachliche Vorbereitung → Kürzere Vorbereitungszeit und geringere Belastung während Konsultation
	- → Einheitlicher Qualitätsstandard bei Beantwortung der Fragen

In der Evaluation der ersten Präsenzveranstaltung gaben nur 53 % der Studierenden an, dass ihre Fragen in der Konsultation beantwortet wurden. Gleichzeitig zeigte eine Analyse der Betreuung der vergangenen Semester, dass die Betreuungspersonen stark gefordert waren, spontan richtige Antworten auf nicht absehbare Fragen zu liefern. Aus diesen Erkenntnissen folgen zwei **Problemstellungen**:

**Wie lässt sich die fachliche Richtigkeit in den Konsultationen gewährleisten, während gleichzeitig die Betreuungspersonen entlastet werden?**

**Wie ist die Konsultation zu gestalten, sodass alle Fragen der Studierenden beantwortet werden?**

#### • Erste positive Rückmeldungen: "Konsultation ist super" **Rückmeldung der Betreuungspersonen**:

Fragen aus Logbüchern werden auf Karten gedruckt ausgelegt

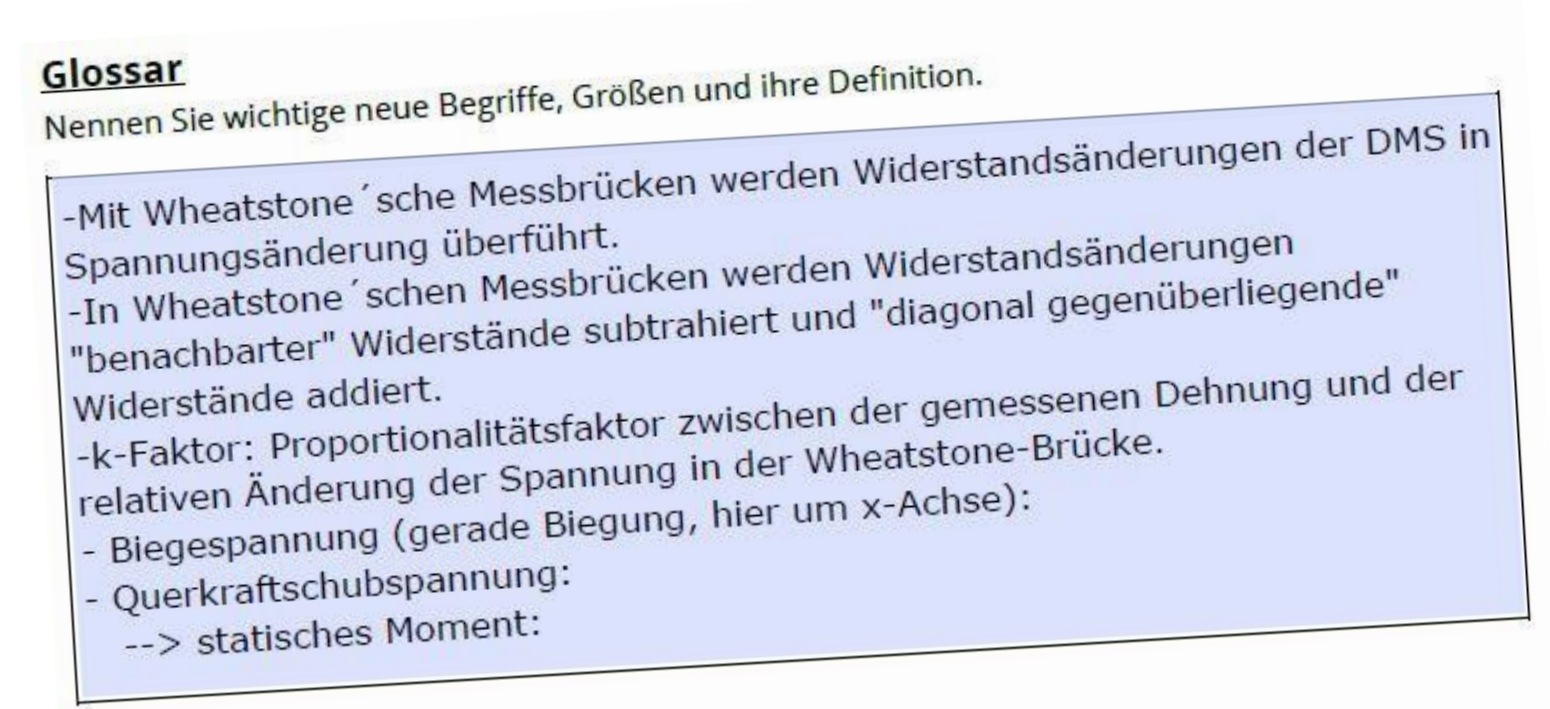

<mark>ffene Fragen</mark><br>otieren Sie hier die konkreten fachlichen Fragen, die Sie in Ihrer Gruppe nicht klären können.<br>Heter bescheitet. Notieren Sie nier die Konkreiser<br>Diese werden in der Konsultation bearbeitet.

Von welcher Seite/ wo beginnt man bei der Widerstandsbestimmung mit Von welcher Seite/wo beginner<br>farbigen Ringen?<br>Wie soll man am besten den Körper, z.B. Wasserflasche, an den Biegebalken anbinden?

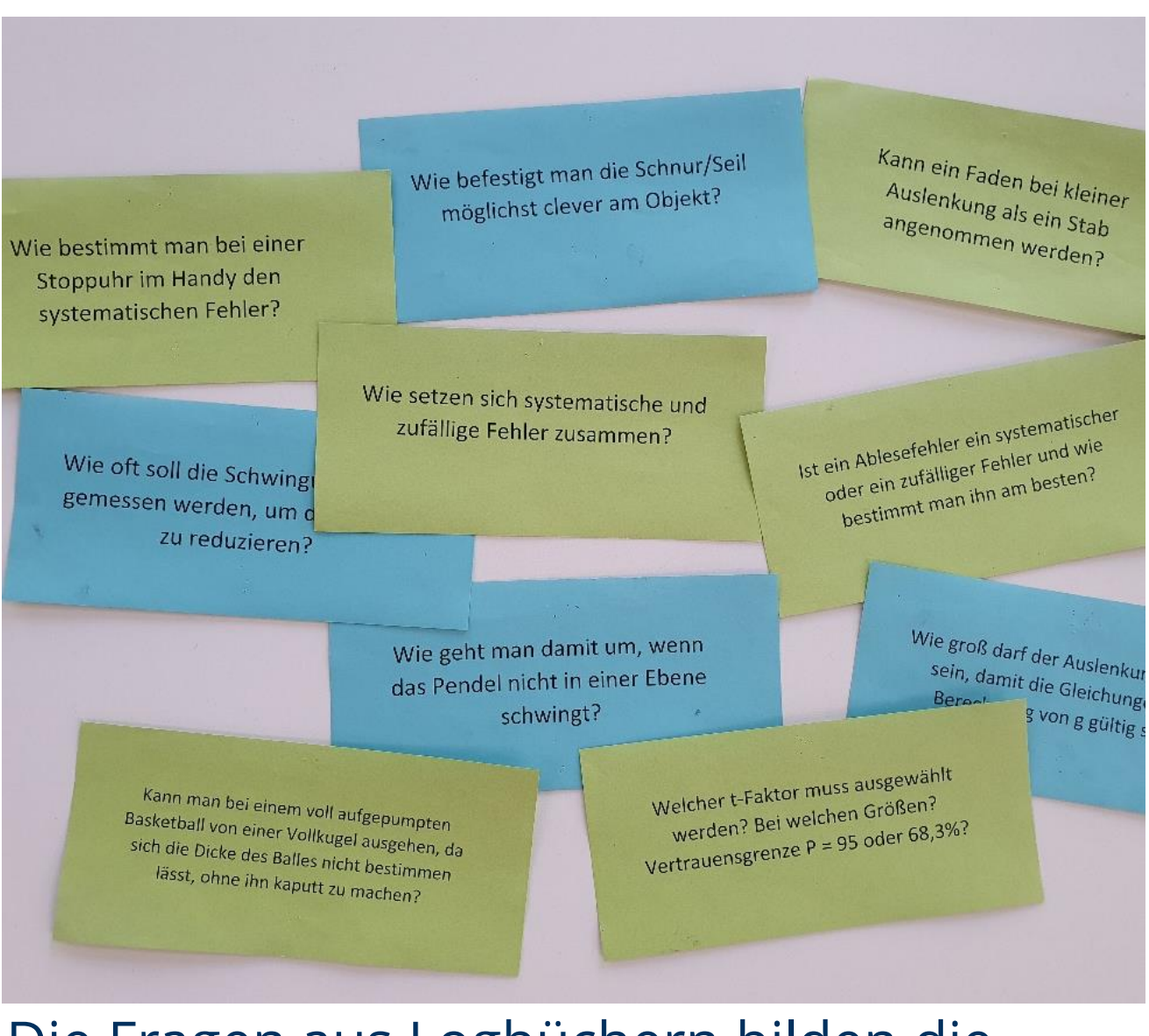

- 
- Teilnehmende widmen sich in Konsultation Lösung dieser Fragen

## **Umsetzung der Konsultation**

#### **Logbücher** [1]

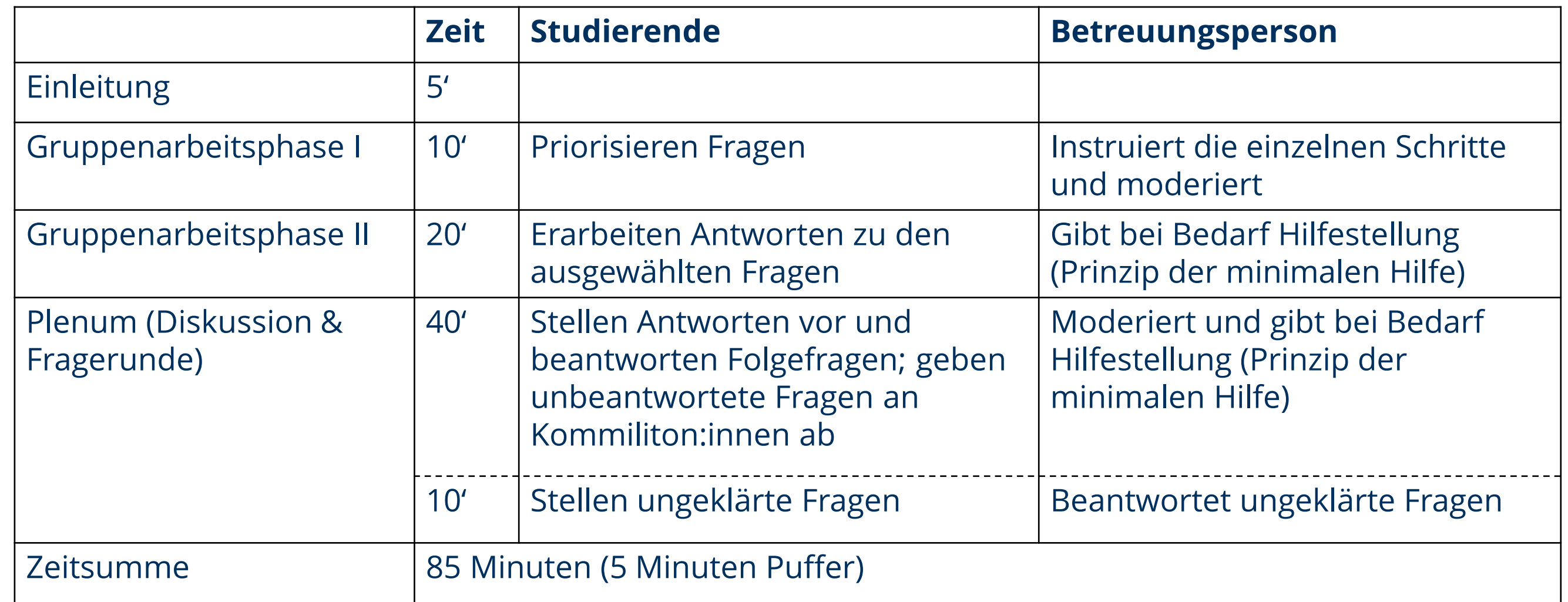

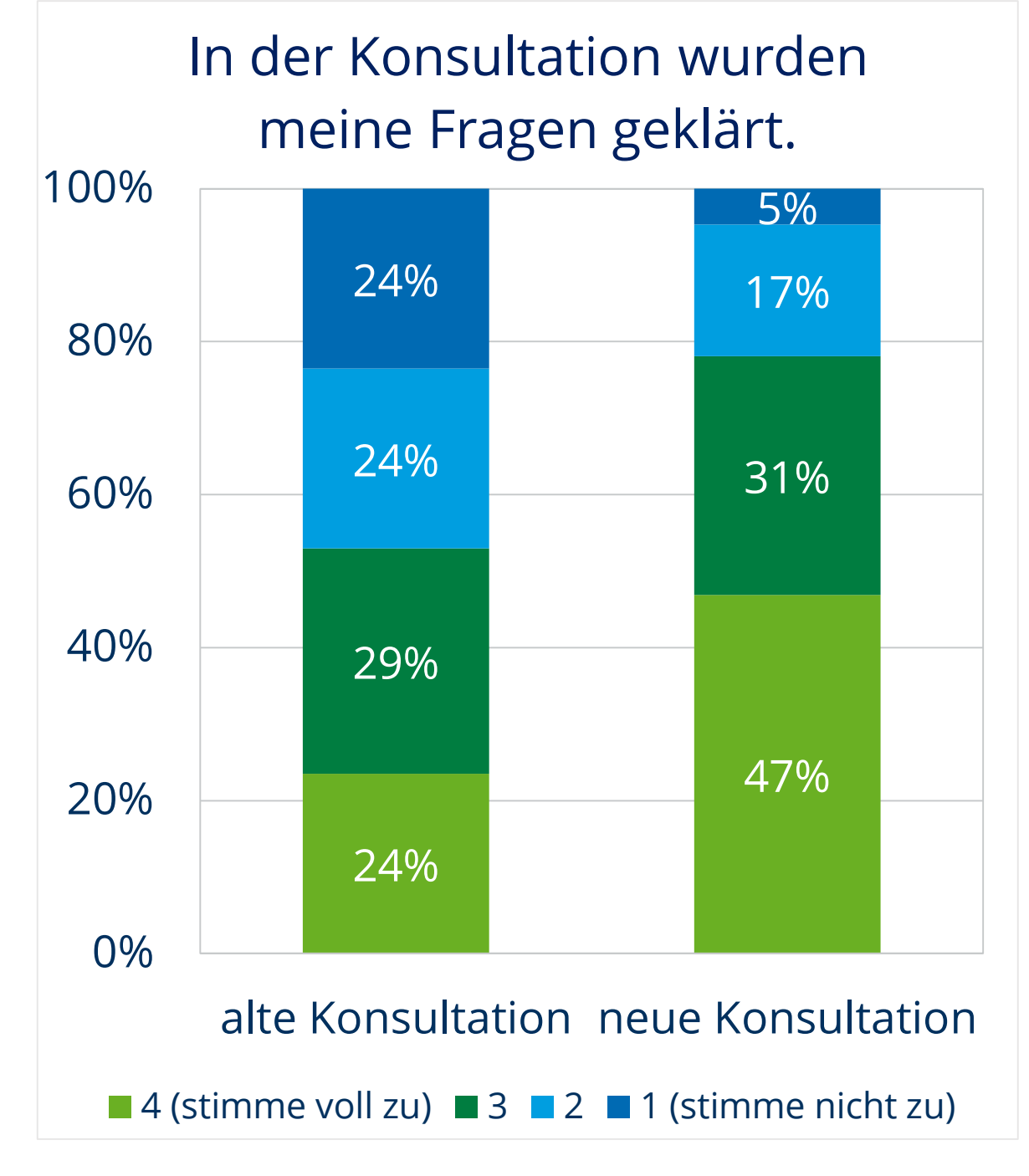

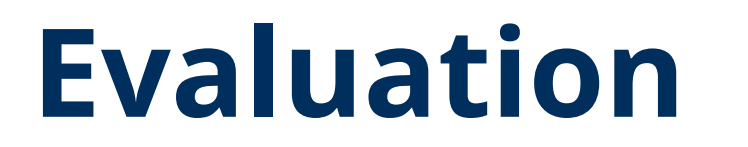

Die Fragen aus Logbüchern bilden die Grundlage der Konsultation.

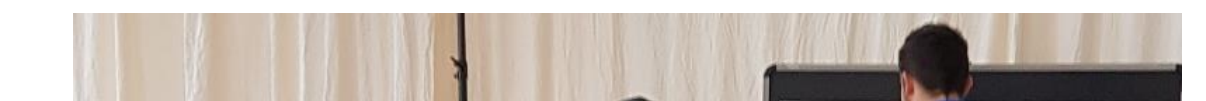

#### **Freie Kommentare:**

#### Alte Konsultation

- Sechs Äußerungen dazu, dass Fragen in der Konsultation nicht beantwortet wurden
- Vier Äußerungen zur Notwendigkeit, Fragen auch außerhalb der Konsultation beantwortet zu bekommen

#### Neue Konsultation

• Nur zwei Äußerungen dazu, dass Fragen in der Konsultation nicht beantwortet wurden

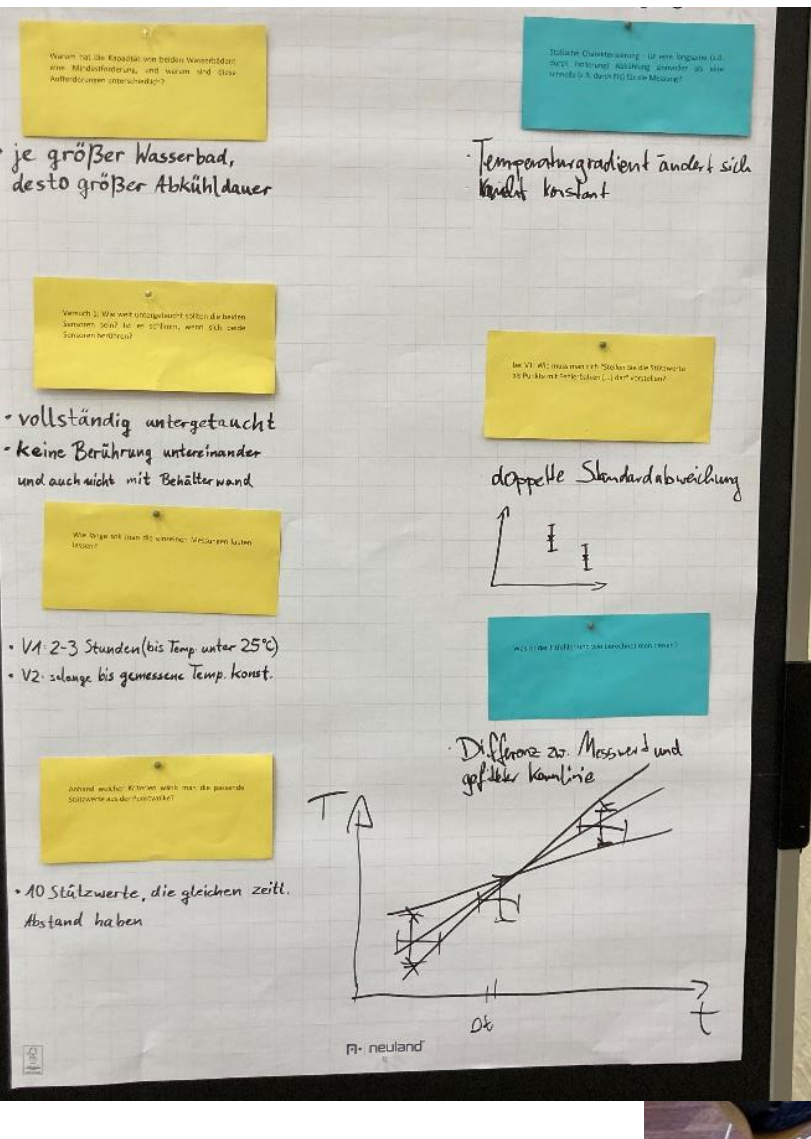

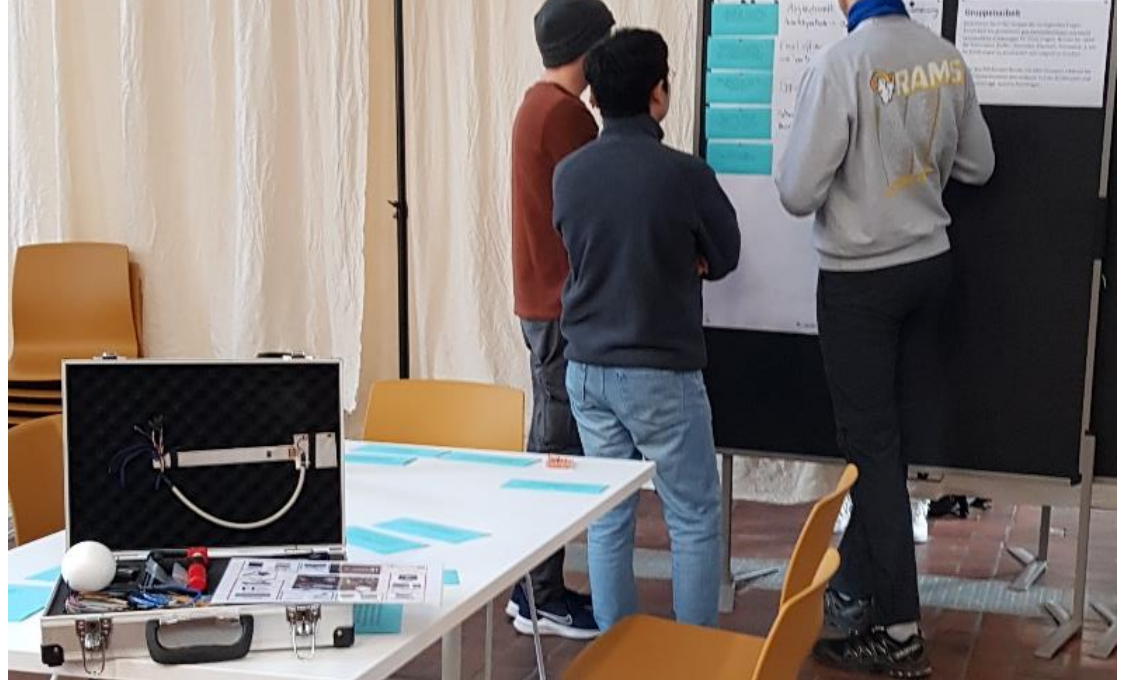

- Übergreifende, große Zustimmung gegenüber neuem Format
- Aufwand für die Betreuung wurde als "nicht sehr hoch" beschrieben
- Anmerkungen zur Konsultation:
- Gruppenarbeitsphase I (Priorisierung der Fragen) entscheidend für Fortgang der Konsultation
- Fragen teilweise missverständlich

## **Fazit**

- Konzept des studierendenzentriert gestalteten Supports ist erfolgreich
- Bereits durch didaktische Gestaltung konnte ein Großteil der Probleme behoben werden
- Gesicherte fachliche Richtigkeit
- Reduzierte Vorbereitungszeit und
- geringerer Druck für Betreuende
- Bewertung der Veranstaltung durch Studierende signifikant besser

 $(n_{\text{alt}} = 68, n_{\text{neu}} = 64)$ 

- Weniger Beschwerden/Wünsche nach Alternativen
- Interviews mit Betreuungspersonen liefern konkrete Ansatzpunkte zur Verbesserung des Supportangebots
- Relevanz der Priorisierungs-Phase besser kommunizieren

Gruppenarbeitsphase I und II

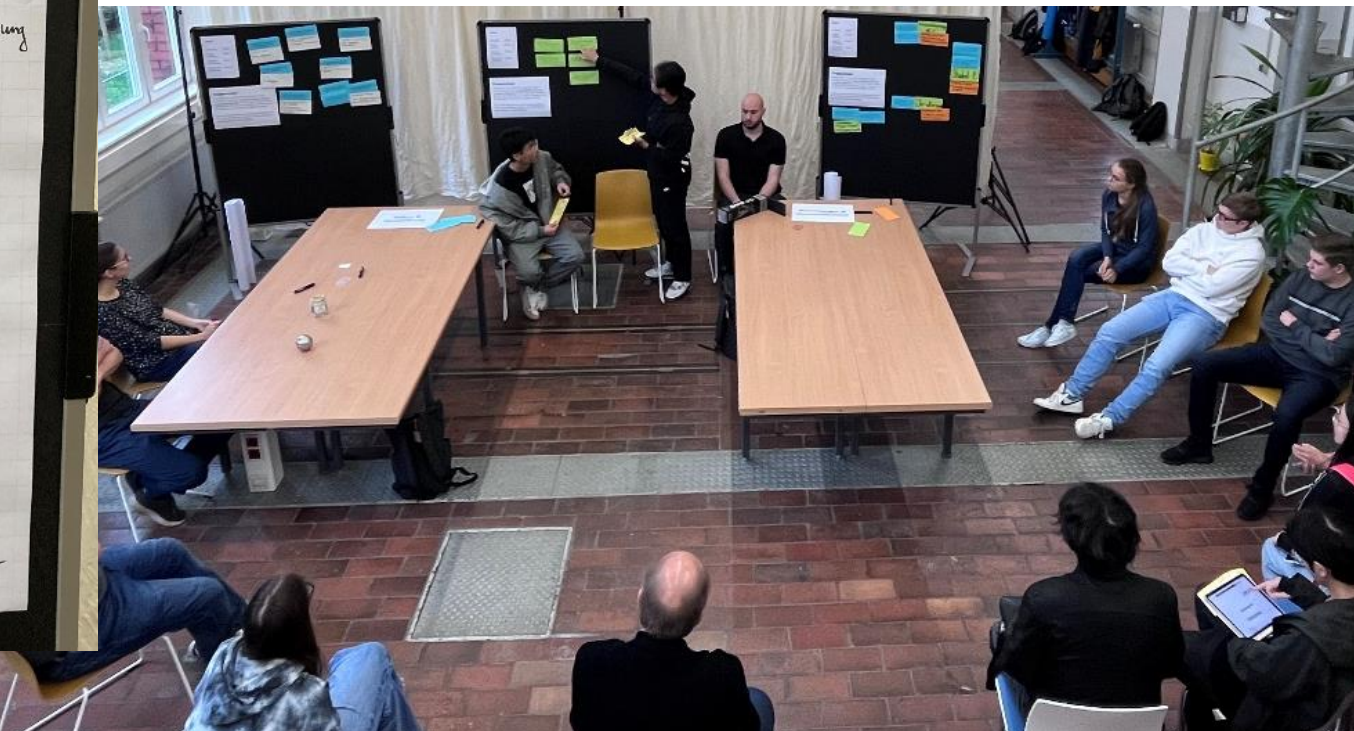

Plenum

*[1] Abrams, D. , Schadschneider, A. (2023). Einsatz von Reading Logs in Inverted Classroom Veranstaltungen. In Lessons Learned 3 (1)*